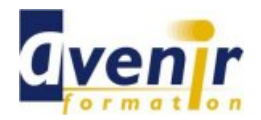

## Informatique CAO /DAO - DRAFTSIGHT

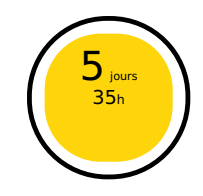

Créé le 14 janvier 2015 - Actualisé le 7 avril 2021

- ✔ Formation dispensée en présentiel
- ✔ Accessible aux handicapés

### **Objectifs - aptitudes et compétences**

Maîtriser les fonctionnalités d'un logiciel 2D de CAO, afin d'être autonome dans la modification de plans techniques professionnels

#### **Public concerné**

Toute personne amenée à concevoir ou modifier des plans.

#### **Pré-requis**

Avoir une pratique de l'ordinateur et connaître le dessin industriel

#### **Moyens pédagogiques**

PC équipé

#### **Documentation**

1 documentation par stagiaire. La documentation fournie au stagiaire pendant sa formation est utilisable au quotidien dans l'entreprise au cours de son activité professionnelle.

#### **Sanction**

Un certificat de réalisation, mentionnant les objectifs, la nature et la durée de l'action, sera fourni. Les résultats de l'évaluation des acquis de la formation seront remis au donneur d'ordre à l'issue de la prestation.

#### **Pédagogie / Qualité / Evaluation**

**La pédagogie** est de type D.I.A. : Découverte, Intégration, Ancrage :

La découverte a pour objectif de sensibiliser les acteurs aux concepts à l'origine des méthodes à appliquer sur le terrain, et de se situer par rapport aux exigences de rigueur nécessaires à leur mise en œuvre. Elle est réalisée par le biais d'exercices à caractère ludique et de réflexions/débats, relatifs à des expériences issues du site et menés en groupes.

**L'intégration** est constituée par l'apport des connaissances relatives aux méthodes et outils définis dans le programme.

**L'ancrage** consiste à traiter, au cours de la formation, des applications des méthodes et outils sur des sujets issus du terrain (principe de formation-action).

**Suivi pédagogique :** Le formateur évalue quotidiennement par des exercices pratiques la progression des stagiaires, tient compte des difficultés rencontrées et adapte son cours en conséquence.

**Contrôle qualité :** Toutes nos formations font l'objet d'une évaluation qualité à chaque fin de session.

**Evaluation des objectifs de la formation :** Nous réalisons à chaque fin de formation une évaluation à chaud sur la base des objectifs définis dans la fiche programme. Une attestation de formation est délivrée à l'issue de toutes les formations suivies dans le cadre du programme de la formation continue.

**VALIDATION : attestations de présence**

Copyright © avenirformation.com :Tous droits réservés. Le programme suivant est la propriété exclusive d'Avenir Formation SAS. Il est strictement interdit de copier, altérer ou modifier le contenu de celui-ci sans le consentement préalable d'Avenir Formation.

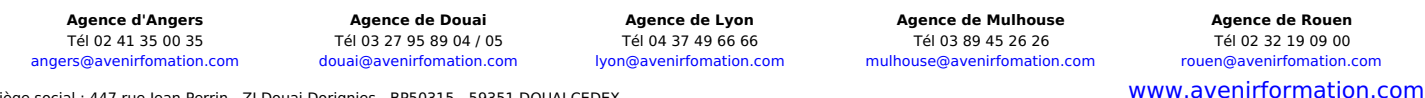

Siège social : 447 rue Jean Perrin - ZI Douai Dorignies - BP50315 - 59351 DOUAI CEDEX SAS au capital de 200 000 € - RCS DOUAI B 388 557 118 - NAF 8559A - SIRET 388 557 118 00048 - Centre de formation déclaré n° 31 59 0216559 - TVA FR 5638857118

Réf. TEC\_IND\_DESS\_DRAFTSIGHT

**Tarif forfaitaire** Prix inter-entreprises : nous consulter Prix intra-entreprise : nous consulter

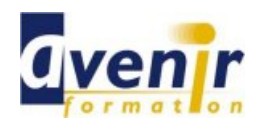

# Informatique CAO /DAO - DRAFTSIGHT

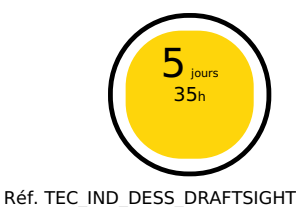

### **(70% pratique / 30% théorie)**

#### **Programme**

- **Présentation de l'interface** 
	- Les barres d'outils, les menus, les palettes La fenêtre de commande
	- La barre d'état et ses boutons de commande
	- La matrice d'outils
- Gestion de l'affichage
	- La molette souris : rotation et pression : le panoramique
	- Les outils zoom les plus efficaces **Mosaïques**  $\bullet$
	-
- **La sélection de traces** 
	- Ajouter/supprimer des tracés à une sélection  $\bullet$ 
		- Palette propriétés
	- Sélection par capture/fenêtre/sélection intelligente
- Aide au dessin
	- Système d'Unités, grille
		- Système de coordonnées principales : SCP et ses variantes
		- $\bullet$ Coordonnées cartésiennes (absolu/relatif) et coordonnées polaires d'un tracé
		- Les outils d'accrochage/les guides polaires d'accrochage aux objets Les utilitaires de mesure : distance, surface…etc.
- 
- Calques
	- Création de calques/propriétés de calques Propriétés d'un tracé (couleur/type de ligne/épaisseur de ligne)
	- Créer des filtres de groupe
	- Gérer les états de calques  $\bullet$
- Outils 2D : dessin/modification
- Outils de dessin (ligne, poly ligne, double ligne, arc, cercle, polygone, etc.)
- Outils de modification de dessin (miroir, motif, ajuster, fractionner, chanfrein, etc.)
- Blocs et références externes
	- Les blocs : création, insertion, attributs de blocs (définition et édition)
	- Organisation et rangement de blocs
	- Les références externes XREF : principes et contrôle, gestion Insérer/attacher une image de référence (formats d'images)
- Habillage du dessin  $\bullet$ 
	- Le hachurage (surface/coupe) Annoter un dessin (texte/style de texte)
	- Créer un tableau (style de tableau)  $\bullet$
	- La cotation : ajouter une cotation (styles de cote : police, couleur,  $\bullet$ flèches, etc.)
- Préparation de l'impression
	- Feuilles/modèles, gestion des feuilles Gestionnaire de configuration d'impression (traceur, format de papier)
	- Fenêtre de dessin et paramétrage (échelle, multifenêtrage, gel de  $\bullet$ tracé)
	- Cartouche et modèle de mise en plan
	- $\ddot{\bullet}$ Aperçu du dessin, imprimer
- Echange de données et compatibilité Format DWG et DXF
	- Publication eDrawings (lecteur de dessins)
	- Echange de dessins via le logiciel Acrobat d'ADOBE
	-
- **Outils 3D** 
	- Modèles filaires et modèles surfaciques  $\bullet$ Solides 2D et faces 3D
	- Maillages 3D  $\bullet$
	- Opérations 3D  $\bullet$
	- $\bullet$ Visualisation 3D (RoulisVue et DirectionVue)
	- $\bullet$ Styles d'ombrages 3D
	- Lumières  $\bullet$
	- Rendu 3D

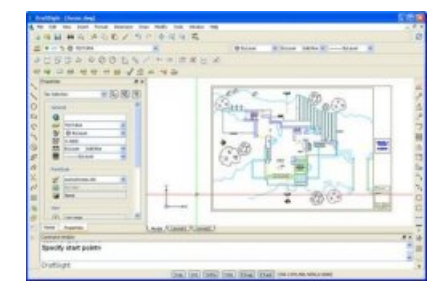

**Agence d'Angers Agence de Douai Agence de Lyon Agence de Mulhouse Agence de Rouen** Tél 02 41 35 00 35 Tél 03 27 95 89 04 / 05 Tél 04 37 49 66 66 Tél 03 89 45 26 26 Tél 02 32 19 09 00 [angers@avenirfomation.com](mailto:angers@avenirfomation.com) [douai@avenirfomation.com](mailto:douai@avenirfomation.com) [lyon@avenirfomation.com](mailto:lyon@avenirfomation.com) [mulhouse@avenirfomation.com](mailto:mulhouse@avenirfomation.com) [rouen@avenirfomation.com](mailto:rouen@avenirfomation.com)